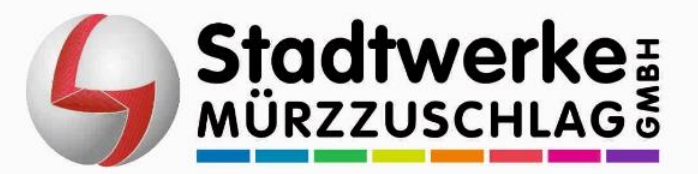

# **Leistungsbeschreibung für kabelnetMÜRZ Kombiprodukte und aicall phone**

Diese Leistungsbeschreibung ist ab **01.04.2020** gültig.

Die Stadtwerke Mürzzuschlag Ges.m.b.H., Betriebsbereich kabelnetMÜRZ, in der Folge kabelnetMÜRZ genannt, erbringen im Rahmen ihrer technischen und betrieblichen Möglichkeiten Cable Speed Produkte nach den Bestimmungen des Telekommunikationsgesetzes (TKG 2003 i.d.g.F.), den Allgemeinen Geschäftsbedingungen in der jeweils geltenden Fassung, sowie nach den maßgeblichen Leistungsbeschreibungen und Entgeltbestimmungen in der jeweils geltenden Fassung, insoweit hier keine von diesen abweichende oder ergänzende Regelungen getroffen werden, samt allfälligen schriftlichen Individualvereinbarungen.

## **Allgemeines:**

kabelnetMürz betreibt technische Einrichtungen die Datenübertragungen im HFC-Netz (Hybrid Fiber Coax) und eine Anbindung ans Internet ermöglichen. kabelnetMÜRZ stellt diese Einrichtungen sowie die erforderlichen Dienstleistungen den Kunden zur Realisierung von Internetapplikationen und sonstigen Datendiensten zur Verfügung. Die Internet-Produkte ermöglichen den zeitlich unbeschränkten Internetzugang im geteilt genutzten Netz. Die gleichzeitigen Nutzer teilen sich die vorhandene Bandbreite im Übertragungsmedium. Die Produkte werden mit unterschiedlichen Inhalten und unterschiedlichen Übertragungskapazitäten in Paketform angeboten. Im Rahmen von Aktionen können die beschriebenen Leistungen in geänderter Form angeboten werden.

Die Herstellung des Internetzugangs oder sonstiger Datendienste ist nur in Verbindung mit der Nutzung der Fernsehdienste von kabelnetMÜRZ möglich.

Allfällige in den monatlichen Provider-Grundentgelten inkludierte Datenmengen verstehen sich jeweils pro Kalendermonat. Nach Ablauf des jeweiligen Kalendermonats gegebenenfalls unverbrauchte Datenmengen verfallen automatisch und können weder auf das Folgemonat noch auf Dritte übertragen werden.

Sofern in der gegenständlichen Leistungsbeschreibung von einem Datentransfer gesprochen wird, so ist darunter sowohl der "Download" als auch der "Upload" zu verstehen. Als Download wird grundsätzlich die Datenübertragung bei einer Internetverbindung von einem Server auf das lokale Endgerät (PC oder Laptop) des Kunden verstanden, unabhängig davon ob die Daten auf dem Endgerät des Kunden abgespeichert werden oder nicht. Diese Datenübertragung beinhaltet auch jene Daten und Dateien, die der Server an das Endgerät des Kunden zwecks Aufrechterhaltung der Internetverbindung sendet (Protokolldaten). Unter Upload fallen grundsätzlich jene Daten und Dateien, die der Kunde bei aufrechter Internetverbindung an den Server bzw. Host, wie z.B. Versand von Mails oder beim Erstellen bzw. Bearbeiten von Homepages, sendet. Weiters werden zwischen dem Kabelmodem und dem Headend Daten für die Steuerung der Kommunikation ausgetauscht.

Wenn nicht anders angegeben, gibt es grundsätzlich keine Einschränkung des Datentransfers (Flatrate). Zur Absicherung der Netzqualität behält sich kabelnetMÜRZ das Recht vor, Anwender, die durch ihr Nutzungsverhalten andere Anwender in der Nutzung ihres Internet-Dienstes beeinträchtigen, in geeigneter Weise zur Einschränkung dieses Nutzungsverhaltens aufzufordern und angemessene Maßnahmen zu ergreifen.

Die Anschaltung eines kundenseitig betriebenen Servers (wie zum Beispiel Web-, Mail-, oder Proxyserver etc.) ist nicht zulässig.

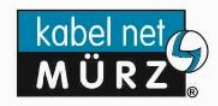

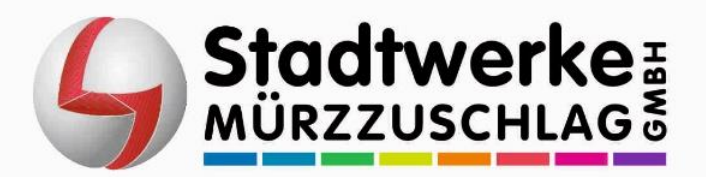

### **Virenschutz und Spamfilter für alle kabelnetMÜRZ-emails:**

Alle über die kabelnetMÜRZ-Mailserver laufenden emails werden automatisch auf Viren und Spam geprüft. Emails die Viren enthalten oder als Spam klassifiziert werden, werden automatisch gelöscht und nicht zugestellt. Der verwendete Viren- und Spamschutz entspricht dem Stand der Technik und wird laufend aktualisiert. Sollten Viren in emails nicht erkannt werden oder emails fälschlicherweise als Spam klassifiziert werden, so übernimmt kabelnetMÜRZ keinerlei Haftung für eventuell daraus entstandene Schäden sofern diese nicht durch grobe Fahrlässigkeit von kabelnetMÜRZ oder eines, von kabelnetMÜRZ beauftragten, Dritten, verursacht wurden. Es wird darauf hingewiesen, dass Viren auch auf anderen Wegen auf den Rechner gelangen können und empfehlen dringend einen zusätzlichen lokalen Virenschutz.

## **aicall phone:**

Es besteht die Möglichkeit die Telefoniedienste der AiCall Telekommunikations-Dienstleistungs GmbH ( in der Folge aicall genannt) über kabelnetMÜRZ zu nützen. Dazu wird dem Kunden von kabelnetMÜRZ oder aicall ein geeignetes Kabelmodem und sonstige erforderliche Geräte zur Verfügung gestellt. Die Dienstleistung wird von aicall erbracht, sodass der Kunde ein Vertragsverhältnis mit aicall eingehen muss. Es gelten somit die entsprechenden Verträge, AGB, Leistungsbeschreibungen und Entgeltbestimmungen von aicall als Basis für diese Telefoniedienste, wobei kabelnetMÜRZ darauf nicht Einfluss nehmen kann. Die Gesprächsentgelte und sonstige anfallende Entgelte (Rufnummernportierung, Rufnummernänderungen, Mahnspesen, usw.) werden dem Kunden von aicall in Rechnung gestellt. Das monatliche Grundentgelt für die Telefoniedienste wird von kabelnetMÜRZ eingehoben.

kabelnetMÜRZ stellt die technischen Voraussetzungen für die Erbringung der Telefoniedienstleistungen im eigenen Kommunikationsnetz und die Übergabe zur aicall her.

Der durch die Nutzung der Telefoniedienste entstehende Datentransfer wird von der Erfassung der Datenmenge in Zusammenhang mit den Internetprodukten von kabelnetMÜRZ ausgenommen.

Ansprechpartner für den Kunden ist kabelnetMÜRZ. kabelnetMÜRZ wird alle im eigenen Einflussbereich befindlichen Anliegen des Kunden behandeln und die nicht im eigenen Einflussbereich befindlichen Anliegen an aicall weiterleiten.

aicall phone ist nicht für den Betrieb von Notrufgeräten geeignet, da die dafür notwendige Verfügbarkeit nicht garantiert werden kann. Sollten solche Geräte vom Kunden betrieben werden, so übernimmt kabelnetMÜRZ dafür keine Haftung.

### **Modem:**

kabelnetMÜRZ stellt ein spezielles High-Speed Kabelmodem zur Verfügung. Das Modem entspricht dem DOCSIS-Standard und verfügt über eine Ethernet-Schnittstelle. Bei Nutzung von aicall Phone wird ein Kabelmodem mit zusätzlich zwei Telefonschnittstellen zur Verfügung gestellt. Das Modem verbleibt im Eigentum von kabelnetMÜRZ. Sofern die Ursache nicht beim Kunden liegt, wird das Kabelmodem im Falle eines Defektes kostenlos von kabelnetMÜRZ ausgetauscht, bei Beschädigung durch den Kunden erfolgt der Austausch gegen entsprechenden Kostenersatz. Der Leistungsumfang von kabelnetMÜRZ endet beim Kabelmodem. Der Betrieb der am Kabelmodem angeschlossenen Endgeräte (Router, PC, Telefon, usw.) obliegt ausschließlich dem Kunden.

Sofern technisch möglich und sinnvoll kann anstelle des Kabelmodems auch ein LWL-Modem von kabelnetMÜRZ zur Verfügung gestellt werden. Voraussetzung dafür ist ein Glasfaseranschluss bis zum Übergabepunkt. Die Entscheidung über die Art des Anschlusses obliegt ausschließlich kabelnetMÜRZ, wobei, unabhängig von der Anschlussart und des Modemtyps, die angegeben Leistungen für den Kunden gewährleistet werden. Die Eigentumsverhältnisse und sonstigen Definitionen zum Kabelmodem gelten sinngemäß auch für ein LWL-Modem.

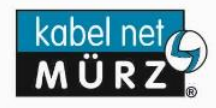

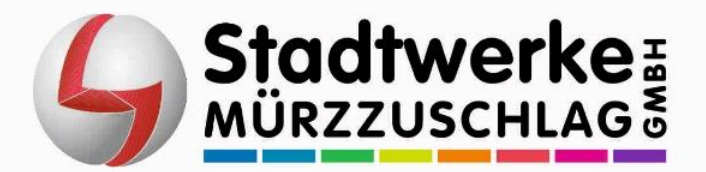

### **Wireless-LAN**

Das Funk-LAN ist ein lokales Netz, welches ohne Kabelverbindung zwischen Modem und Endgerät arbeitet. Die Funkreichweite, die Übertragungsgeschwindigkeit bzw. die Datenübertragungskapazität zwischen Modem und Endgerät ist von der Entfernung, von der Standortwahl, von den baulichen Gegebenheiten, von anderen Störfaktoren (z.B. Funkschatten) und sonstigen Umständen bzw. Einflüssen abhängig. Etwaige Funktionsstörungen (z.B. Funkaussetzer) sind bei der Anbindung über ein Funk-LAN nicht vermeidbar.

Die Funk-LAN Anbindung kann über ein Modem-Webinterface entsprechend den üblichen technischen Standards vor Zugriffen Dritter geschützt werden. Die Konfiguration und Einrichtung hat durch den Kunden selbst zu erfolgen. Bei der erstmaligen Herstellung erhält der Kunde ein Datenblatt mit den entsprechenden Zugangsdaten.

**Hinweis:** Für unberechtigte Zugriffe auf Informationen, die über Funk-LAN übertragen werden, kann außer bei Vorsatz oder grober Fahrlässigkeit seitens kabelnetMÜRZ – keine Haftung oder Gewähr übernommen werden.

## **Webmail:**

Über dieses Service lassen sich alle von kabelnetMÜRZ verwalteten emails weltweit bequem und standortungebunden abrufen. Alle Nachrichten die sich noch auf unserem Mailserver befinden, können direkt über ein Webinterface abgerufen werden; unerwünschte oder zu große Mails können entfernt werden ohne sie auf die Festplatte des eigenen Computers zu laden. Emails, die über Webmail gelesen und nicht gelöscht werden, können danach auf dem eigenen Computer mittels den lokalen Email-Programm abgerufen werden.

Webmail erreichen sie unter [http://webmail.muerznet.at](http://webmail.muerznet.at/) 

Um den Webmail-Dienst nutzen zu können ist eine Anmeldung mit Benutzername und Kennwort erforderlich. "Benutzername" ist die email-Adresse, das "Kennwort" entnehmen Sie Ihrem Datenblatt.

Wir weisen darauf hin dass Webmail nicht alle Funktionen eines Email-Programms unterstützt und gewisse Einschränkungen bestehen (z.B. Größe der Dateianhänge).

#### Optional: **Domänenverwaltung:**

kabelnetMÜRZ vermittelt die vom Kunden gewünschte Domäne im Namen des Kunden, sofern die gewünschte Domäne noch nicht vergeben ist. Eine Prüfung, ob eine derartige Domäne in fremde Rechte eingreift, wird durch kabelnetMÜRZ nicht vorgenommen. kabelnetMÜRZ erwirbt oder vergibt daher selbst keinerlei Rechte an der Domänenbezeichnung, sondern fungiert auf die Dauer des Vertrages als Rechnungsstelle. Das Vertragsverhältnis für die Errichtung und Führung der Domäne besteht zwischen dem Kunden und der Domänenvergabestelle. Der Kunde unterwirft sich auch den Allgemeinen Geschäftsbedingungen der jeweiligen Domänenvergabestelle.

Kunden haben alle sich aus den Vertragsbedingungen der jeweiligen Registrierungsstelle ergebenden Verpflichtungen einzuhalten. Kunden ist es insbesondere untersagt, bei Erlangung eines Domänennamens fremde Kennzeichnungsrechte (Namensrechte, Markenrecht etc. ) oder sonstige Schutzrechte zu verletzen. Bei schuldhafter Verletzung dieser Verpflichtung, die bei kabelnetMÜRZ zu einem Schaden führt, hat der Kunde diesen Schaden nach den Regeln des österreichischen Zivilrechts zu ersetzen.

Die Laufzeit der Domäne beträgt mindestens den ersten Registrierungszeitraum und wird, sofern nicht 1 Monat vor Ablauf schriftlich bei kabelnetMÜRZ gekündigt wird, stillschweigend um ein weiteres Jahr verlängert. Die Stadtwerke Mürzzuschlag wird den Kunden auf die obigen Fristen und die bei deren Nichteinhaltung eintretenden Folgen hinweisen. Der Kunde nimmt zur Kenntnis, dass eine Kündigung des kabelnetMÜRZ-Internetvertrages die Kündigung der Domäne nicht einschließt und diese

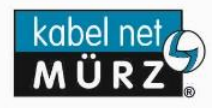

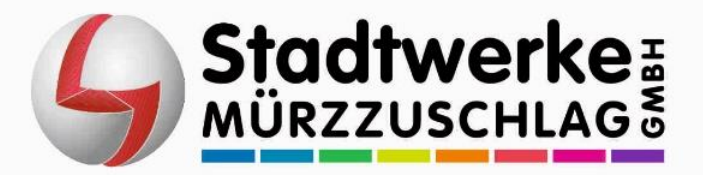

gesondert, unter Einhaltung der obigen Fristen, gekündigt werden muss. Gleichfalls greift eine Kündigung der Domäne nicht in den bestehenden kabelnetMÜRZ-Internetvertrag ein.

#### **Herstellung Modemanschluss**

kabelnetMÜRZ stellt bis zum Übergabepunkt (ist im kabelnetMÜRZ Anschlussvertrag festgelegt) sicher, dass die HF-technischen Voraussetzungen für den Betrieb eines Kabelmodem (DOCSIS) gegeben sind. Die Hausinstallation nach dem Übergabepunkt liegt im Verantwortungsbereich des Kunden. Bei der Herstellung des Modemanschlusses wird die Kundenanlage überprüft. Sollte diese Überprüfung ergeben, dass der Betrieb des Kabelmodems nicht gewährleistet werden kann, so wird dem Kunden ein Prüfprotokoll übergeben und der Kunde muss, auf seine Kosten, die erforderlichen Maßnahmen setzen.

Die dem, vom Kunden gewünschten, Anschlussort des Kabelmodems am nächsten liegende TV-Dose wird durch eine Datendose ersetzt.

kabelnetMÜRZ konfiguriert das Kabelmodem entsprechend dem vereinbarten Leistungsumfang und führt alle kundenspezifischen Einstellungen auf den kabelnetMÜRZ-Systemen entsprechend dem vereinbarten Leistungsumfang durch.

Auf Wunsch des Kunden konfiguriert kabelnetMÜRZ den Internetzugang auf den Kundensystemen gegen Verrechnung des tatsächlichen Aufwandes zu den jeweils geltenden Verrechnungssätzen.

#### **Störungshotline:**

Der Kunde hat über die kostenlose Störungshotline die Möglichkeit Beeinträchtigungen der von kabelnetMÜRZ zur Verfügung gestellten Dienste zu melden.

Annahme der Störung: Montag – Sonntag 00:00 bis 24:00 03852 2026

Die Dienste von kabelnetMÜRZ enden beim Kabelmodem. Wenn die Funktion des Kabelmodems entsprechend der Leistungsbeschreibung gegeben ist, sind die kabelnetMÜRZ Dienste in Ordnung.

**Hinweis:** Die kostenlose Störungshotline steht ausdrücklich nicht für Probleme und Störungen in der EDV Anlage bzw. Telefonanlage des Kunden zur Verfügung.

Die Behebung von Störungen in der Kundenanlage erfolgt gegen Verrechnung des tatsächlichen Aufwandes zu den jeweils geltenden Verrechnungssätzen.

kabelnetMÜRZ wird die Störung ehestmöglich, unter Berücksichtigung der technisch und wirtschaftlich zumutbaren Bedingungen, beheben.

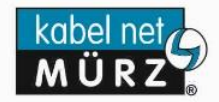

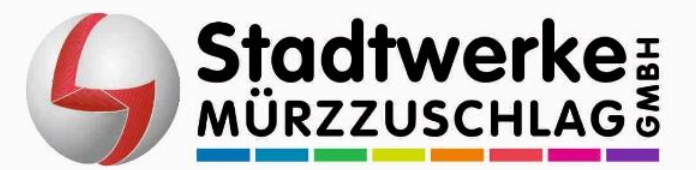

### **Produkte:**

## **1. Telefon-Kombi**

Kombiprodukt mit kabelnetMÜRZ Fernsehdiensten (digital) gemäß aktueller Programmliste **aicall phone** entsprechend dieser Leistungsbeschreibung

## **2. Internet-Kombi CS50/10**

Internetkombi-CS50/10 beinhaltet den zeitlich unlimitierten Zugang mittels dynamischer IP-Adressierung zum weltweiten Internet. Für den Zugang zum Internet steht eine maximale Datenübertragungskapazität von bis zu 50 Mbit/s im Download und von bis zu 10 Mbit/s im Upload, im geteilt genutzten Netz, zur Verfügung.

Kombiprodukt mit kabelnetMÜRZ Fernsehdiensten (digital) gemäß aktueller Programmliste Im monatlichen Grundentgelt ist eine unbegrenzte Datenmenge (Flatrate) inkludiert.

# Optional: **Mailadressen und FTP Zugang**

Bis zu 5 email-Adressen mit je 500MB Mailbox in der Form: [name@muerznet.at](mailto:name@muerznet.at) (POP/IMAP) Webmailzugang zum weltweiten Zugriff auf die Mailboxen übers Internet Virenschutz und Spamfilter für alle kabelnetMÜRZ-emails

Eine Personal-Homepage im Membersbereich auf dem MS-Webserver mit der URL: http://members.muerznet.at/name

500MB Webspace

ftp-Zugang mit Username und Passwort

ASP.net 4.0.

Der Upload der Daten auf den Webspace erfolgt mittels ftp. Das erforderliche Clientprogramm dafür ist vom Kunden selbst bereitzustellen, zu installieren und zu konfigurieren. Die erforderlichen Daten dafür werden dem Kunden von kabelnetMÜRZ in einem Datenblatt mitgeteilt.

# **3. Internet-Kombi CS100/15**

Internetkombi-CS100/15 beinhaltet den zeitlich unlimitierten Zugang mittels dynamischer IP-Adressierung zum weltweiten Internet. Für den Zugang zum Internet steht eine maximale Datenübertragungskapazität von bis zu 100 Mbit/s im Download und von bis zu 15 Mbit/s im Upload, im geteilt genutzten Netz, zur Verfügung.

Kombiprodukt mit kabelnetMÜRZ Fernsehdiensten (digital) gemäß aktueller Programmliste Im monatlichen Grundentgelt ist eine unbegrenzte Datenmenge (Flatrate) inkludiert.

## Optional: **Mailadressen und FTP Zugang**

Bis zu 5 email-Adressen mit ie 500MB Mailbox in der Form: [name@muerznet.at](mailto:name@muerznet.at) (POP/IMAP) Webmailzugang zum weltweiten Zugriff auf die Mailboxen übers Internet Virenschutz und Spamfilter für alle kabelnetMÜRZ-emails

Eine Personal-Homepage im Membersbereich auf dem MS-Webserver mit der URL: http://members.muerznet.at/name

500MB Webspace

ftp-Zugang mit Username und Passwort

ASP.net 4.0.

Der Upload der Daten auf den Webspace erfolgt mittels ftp. Das erforderliche Clientprogramm dafür ist vom Kunden selbst bereitzustellen, zu installieren und zu konfigurieren. Die erforderlichen Daten dafür werden dem Kunden von kabelnetMÜRZ in einem Datenblatt mitgeteilt.

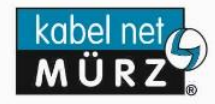

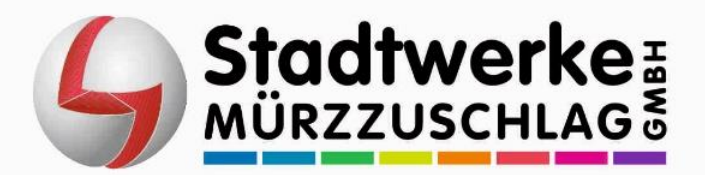

## **4. Internet-Kombi CS200/20**

Internetkombi-CS200/20 beinhaltet den zeitlich unlimitierten Zugang mittels dynamischer IP-Adressierung zum weltweiten Internet. Für den Zugang zum Internet steht eine maximale Datenübertragungskapazität von bis zu 200 Mbit/s im Download und von bis zu 20 Mbit/s im Upload, im geteilt genutzten Netz, zur Verfügung.

Kombiprodukt mit kabelnetMÜRZ Fernsehdiensten (digital) gemäß aktueller Programmliste Im monatlichen Grundentgelt ist eine unbegrenzte Datenmenge (Flatrate) inkludiert.

### Optional: **Mailadressen und FTP Zugang**

Bis zu 5 email-Adressen mit je 500MB Mailbox in der Form: [name@muerznet.at](mailto:name@muerznet.at) (POP/IMAP) Webmailzugang zum weltweiten Zugriff auf die Mailboxen übers Internet Virenschutz und Spamfilter für alle kabelnetMÜRZ-emails

Eine Personal-Homepage im Membersbereich auf dem MS-Webserver mit der URL: http://members.muerznet.at/name

500MB Webspace

ftp-Zugang mit Username und Passwort

ASP.net 4.0.

Der Upload der Daten auf den Webspace erfolgt mittels ftp. Das erforderliche Clientprogramm dafür ist vom Kunden selbst bereitzustellen, zu installieren und zu konfigurieren. Die erforderlichen Daten dafür werden dem Kunden von kabelnetMÜRZ in einem Datenblatt mitgeteilt.

#### **5. Internet-Kombi CS250/25**

Internetkombi-CS250/25 beinhaltet den zeitlich unlimitierten Zugang mittels dynamischer IP-Adressierung zum weltweiten Internet. Für den Zugang zum Internet steht eine maximale Datenübertragungskapazität von bis zu 250 Mbit/s im Download und von bis zu 25 Mbit/s im Upload, im geteilt genutzten Netz, zur Verfügung.

Kombiprodukt mit kabelnetMÜRZ Fernsehdiensten (digital) gemäß aktueller Programmliste Im monatlichen Grundentgelt ist eine unbegrenzte Datenmenge (Flatrate) inkludiert.

## Optional: **Mailadressen und FTP Zugang**

Bis zu 5 email-Adressen mit ie 500MB Mailbox in der Form: [name@muerznet.at](mailto:name@muerznet.at) (POP/IMAP) Webmailzugang zum weltweiten Zugriff auf die Mailboxen übers Internet Virenschutz und Spamfilter für alle kabelnetMÜRZ-emails

Eine Personal-Homepage im Membersbereich auf dem MS-Webserver mit der URL: http://members.muerznet.at/name

500MB Webspace

ftp-Zugang mit Username und Passwort

ASP.net 4.0.

Der Upload der Daten auf den Webspace erfolgt mittels ftp. Das erforderliche Clientprogramm dafür ist vom Kunden selbst bereitzustellen, zu installieren und zu konfigurieren. Die erforderlichen Daten dafür werden dem Kunden von kabelnetMÜRZ in einem Datenblatt mitgeteilt.

## **6. Super-Kombi CS50/10**

Kombiprodukt bestehend aus:

**Internet-Kombi CS50/10,** wie unter Punkt 2 dieser Leistungsbeschreibung definiert **aicall phone** entsprechend dieser Leistungsbeschreibung

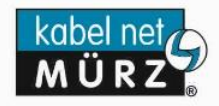

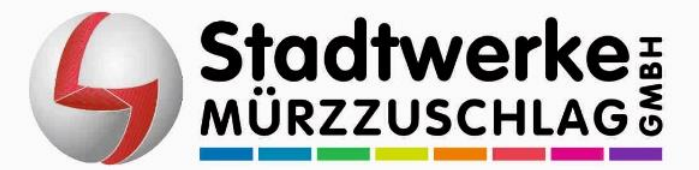

## **7. Super-Kombi CS100/15**

Kombiprodukt bestehend aus:

**Internet-Kombi CS100/15,** wie unter Punkt 3 dieser Leistungsbeschreibung definiert **aicall phone** entsprechend dieser Leistungsbeschreibung

## **8. Super-Kombi CS200/20**

Kombiprodukt bestehend aus:

**Internet-Kombi CS200/20,** wie unter Punkt 4 dieser Leistungsbeschreibung definiert **aicall phone** entsprechend dieser Leistungsbeschreibung

#### **9. Super-Kombi CS250/25**

Kombiprodukt bestehend aus:

**Internet-Kombi CS250/25,** wie unter Punkt 5 dieser Leistungsbeschreibung definiert **aicall phone** entsprechend dieser Leistungsbeschreibung

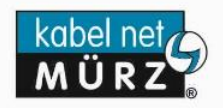